## <span id="page-0-0"></span>**Helloworld**

## **Examples files for Python**

see attached files for commented examples of Python

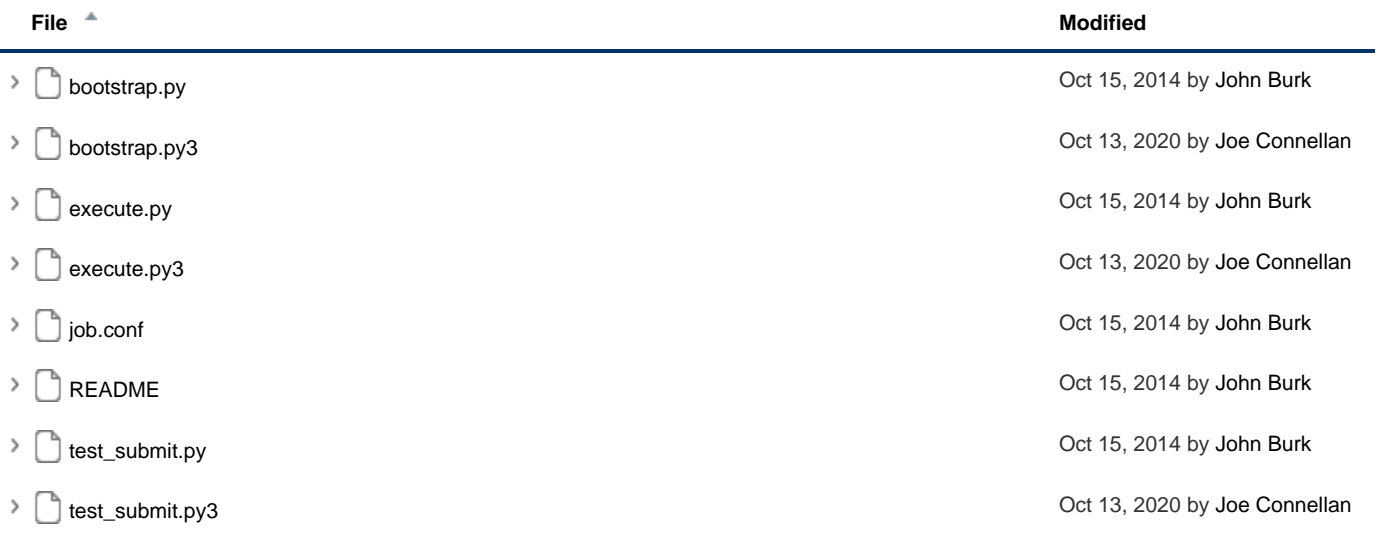

Lackbox [Download All](http://docs.pipelinefx.com/pages/downloadallattachments.action?pageId=4238239)